# Stochastic Gene Expression in Systems Biology (Part 2) **Brian Munsky** Center for Non-Linear Studies, Los Alamos National Lab

### On the menu...

### Monday

- ✓ Overview of Stochastic Gene Expression
- ✓ Stochastic Chemical Kinetics
- ✓ Solutions for Simple Stochastic Processes (Transcription)
- Moment Computations for Linear Propensities
- Linear Noise Approximation

### Today

- Monte Carlo Simulation Techniques
  - \* Gillespie (SSA), Tau leaping, Chemical Langevin (SDEs), Slow Scale SSA.
- Density Computations with Finite State Projection Techniques
- Switch and Trajectory Analyses

# Kinetic Monte-Carlo Simulation Methods

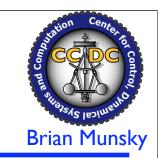

#### Stochastic Simulation Algorithm

- •D.T. Gillespie, J. Phys. Chem. A 81, 2340 (1977)
- •M. Gibson and J. Bruck, J. Phys. Chem. 104, 1876 (2000)

#### τ leaping

- •D. Gillespie, J. Chem. Phys. **115**, 1716 (2001); **119**, 8229 (2003)
- •M. Rathinam et al., J. Chem. Phys. 119, 12784 (2003)
- •T. Tian and K. Burrage, J. Chem. Phys. 121, 10356 (2004)
- •A. Chatterjee, et al. J. Chem. Phys. **122**, 054104 (2005)
- •Y. Cao, D. Gillespie and L. Petzold, J. Chem. Phys. 123, 054104 (2005)

#### Chemical Langevin Equations

•D. Gillespie, J. Chem. Phys. 113, 1716 (2000)

#### System Partitioning Methods

- •C. Rao and A. Arkin, J. Chem. Phys. 118, 4999 (2003)
- •Y. Cao et al., J. Chem. Phys. 122, 014116 (2005)

#### Hybrid Methods

- •E. Haseltine and J. Rawlings, J. Chem. Phys. 117, 6959 (2002)
- •H. Salis and Y. Kaznessis, J. Chem. Phys. **122**, 054103 (2005)

- At any time, the state of the system is defined by its integer population vector:  $\mathbf{x} \in \mathbb{Z}^N$
- Reactions are transitions from one state to another:

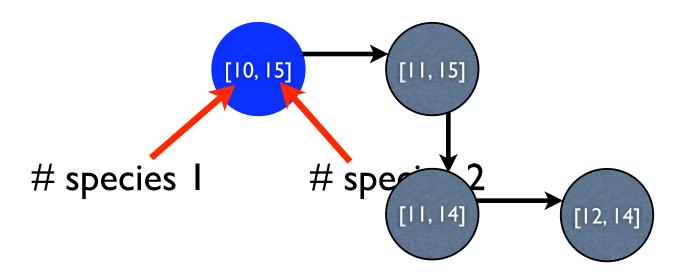

- At any time, the state of the system is defined by its integer population vector:  $\mathbf{x} \in \mathbb{Z}^N$
- Reactions are transitions from one state to another:
- These reactions are random, others could have occurred:

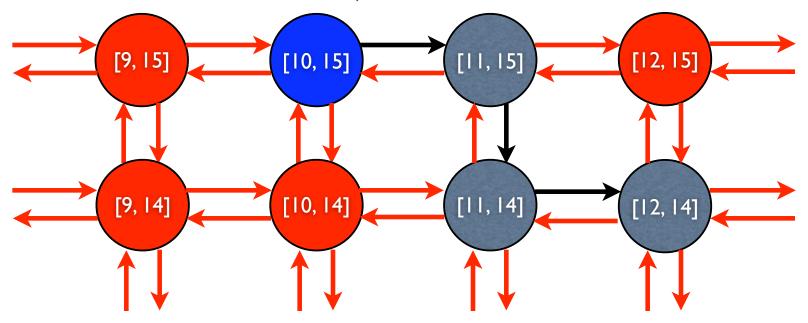

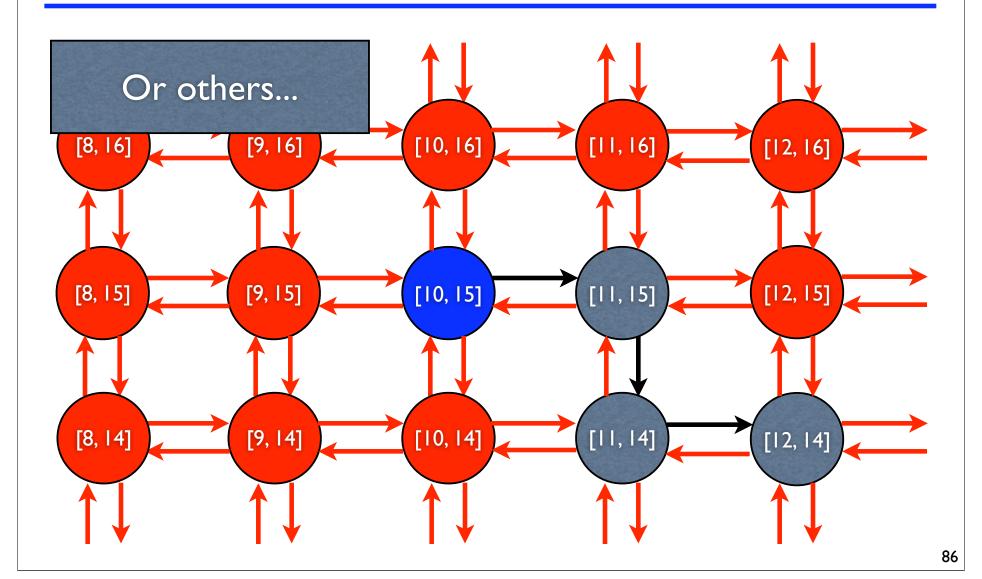

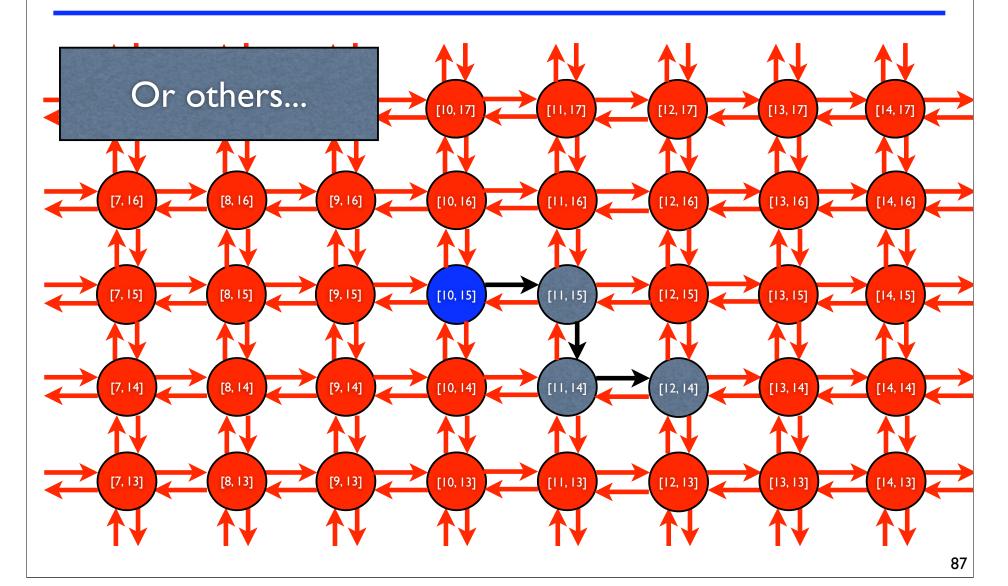

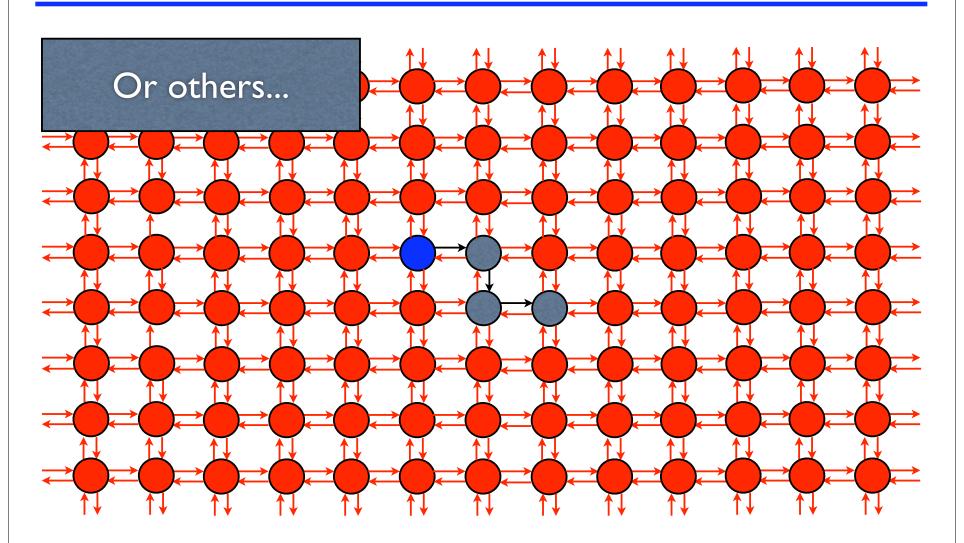

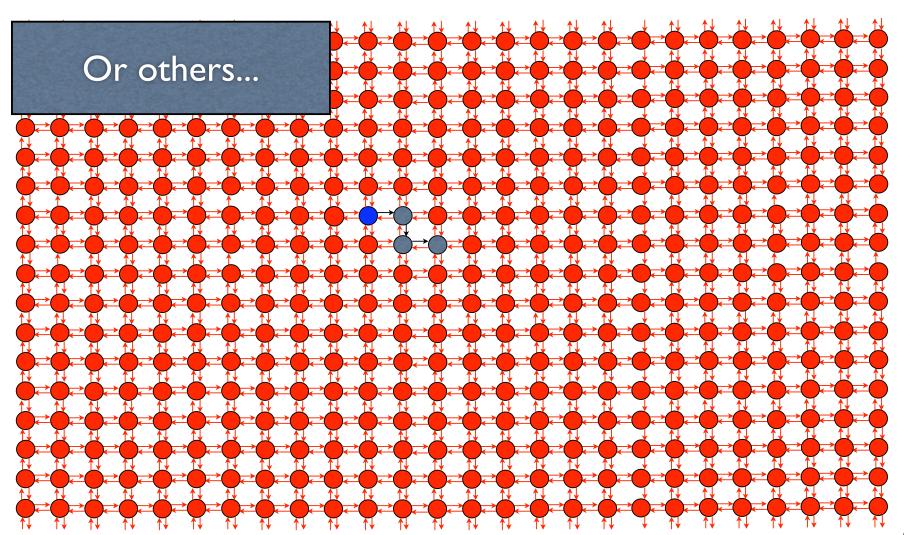

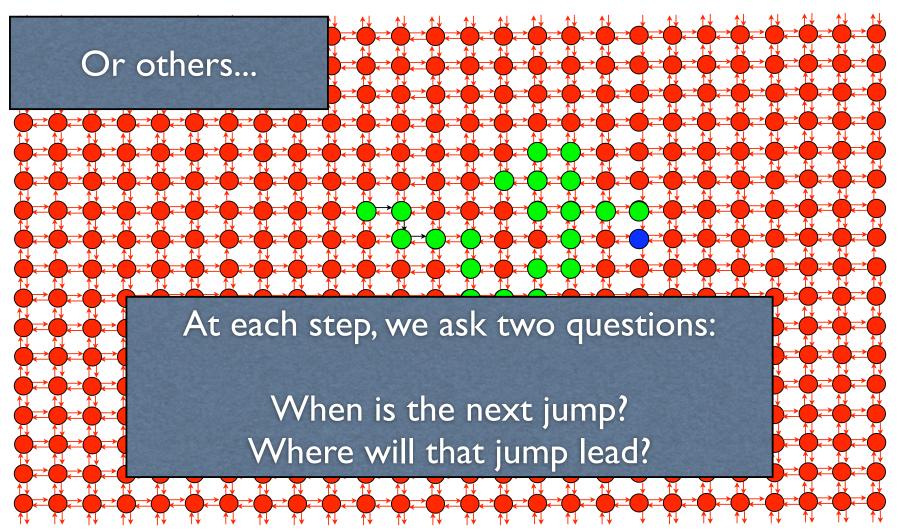

### Reaction Stoichiometry (review)

- The Stoichiometric vector, **s**, refers to the relative change in the population vector after a reaction.
- There may be many different reactions for a given stoichiometry.

$$\mathbf{s}_{1} = [1, 0]^{T} \qquad \mathbf{s}_{2} = [-1, 0]^{T} \qquad \mathbf{s}_{3} = [0, 1]^{T}$$

$$\mathcal{S}_{1} \to \mathcal{S}_{1} + \mathcal{S}_{1} \qquad \mathcal{S}_{1} + \mathcal{S}_{1} \to \mathcal{S}_{1}$$

$$\mathcal{S}_{2} \to \mathcal{S}_{2} + \mathcal{S}_{1} \qquad \mathcal{S}_{1} + \mathcal{S}_{2} \to \mathcal{S}_{2}$$

$$\emptyset \to \mathcal{S}_{1} \qquad \mathcal{S}_{1} \to \emptyset \qquad \emptyset \to \mathcal{S}_{2} \qquad \mathcal{S}$$

$$\mathbf{s}_1 = [1, 0]^T$$
  $\mathbf{s}_2 = [-1, 0]^T$   $\mathcal{S}_1 + \mathcal{S}_1 \rightarrow \mathcal{S}_1 + \mathcal{S}_1 \rightarrow \mathcal{S}_2 + \mathcal{S}_1$   $\mathcal{S}_1 + \mathcal{S}_2 \rightarrow \mathcal{S}_2 \rightarrow \mathcal{S}_1 \rightarrow \emptyset$ 

$$\mathbf{s}_3 = [0, 1]^T$$

$$\mathcal{S}_2 \to \mathcal{S}_2 + \mathcal{S}_2$$

$$\mathcal{S}_1 \to \mathcal{S}_1 + \mathcal{S}_2$$

$$\emptyset \to \mathcal{S}_2$$

$$\mathbf{s}_{1} = \begin{bmatrix} 1, 0 \end{bmatrix}^{T} \qquad \mathbf{s}_{2} = \begin{bmatrix} -1, 0 \end{bmatrix}^{T} \qquad \mathbf{s}_{3} = \begin{bmatrix} 0, 1 \end{bmatrix}^{T} \qquad \mathbf{s}_{4} = \begin{bmatrix} 1, -1 \end{bmatrix}^{T}$$

$$\mathcal{S}_{1} \to \mathcal{S}_{1} + \mathcal{S}_{1} \qquad \mathcal{S}_{1} + \mathcal{S}_{1} \to \mathcal{S}_{1}$$

$$\mathcal{S}_{2} \to \mathcal{S}_{2} + \mathcal{S}_{1} \qquad \mathcal{S}_{1} + \mathcal{S}_{2} \to \mathcal{S}_{2}$$

$$\emptyset \to \mathcal{S}_{1} \qquad \mathcal{S}_{1} \to \emptyset \qquad \mathcal{S}_{2} \to \mathcal{S}_{2} \to \mathcal{S}_{1} + \mathcal{S}_{2}$$

$$\mathcal{S}_{1} \to \mathcal{S}_{1} + \mathcal{S}_{2} \to \mathcal{S}_{1} + \mathcal{S}_{1}$$

$$\mathcal{S}_{2} \to \mathcal{S}_{2} + \mathcal{S}_{2} \to \mathcal{S}_{1} + \mathcal{S}_{2} \to \mathcal{S}_{1} + \mathcal{S}_{2} \to \mathcal{S}_{1} + \mathcal{S}_{2} \to \mathcal{S}_{1} + \mathcal{S}_{2} \to \mathcal{S}_{1} + \mathcal{S}_{2} \to \mathcal{S}_{1} + \mathcal{S}_{2} \to \mathcal{S}_{1} + \mathcal{S}_{2} \to \mathcal{S}_{2} \to \mathcal{S}_{1} + \mathcal{S}_{2} \to \mathcal{S}_{2} \to \mathcal{S}_$$

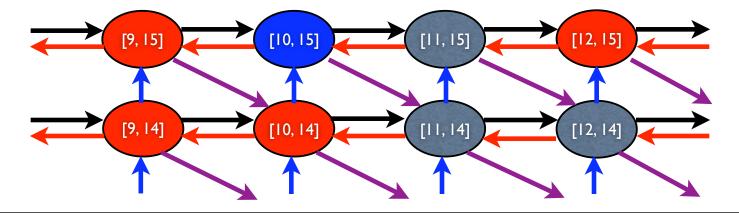

### Reaction Propensities (review)

- The propensity, w, of a reaction is its rate.
- $\mathbf{w}_{\mu}dt$  is the probability that the  $\mu^{th}$  reaction will occur in a time step of length dt .
- Typically, propensities depend only upon reactant populations.

| $\mathbf{s}_2 = [-1, 0]^T$                               | $w_2(x_1, x_2)$       |
|----------------------------------------------------------|-----------------------|
| $\mathcal{S}_1 + \mathcal{S}_1  ightarrow \mathcal{S}_1$ | $k_1 x_2 (x_1 - 1)/2$ |
| $\mathcal{S}_1 + \mathcal{S}_2  ightarrow \mathcal{S}_2$ | $k_2x_1x_2$           |
| $\mathcal{S}_1 	o \emptyset$                             | $k_3x_1$              |

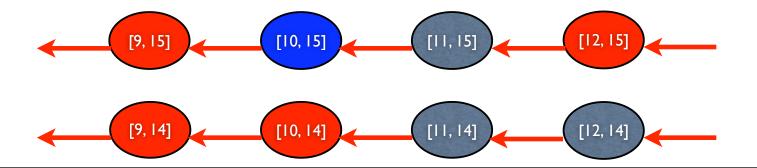

### **Exponential Waiting Times**

Probability reaction will occur in  $[t, t + \Delta t]$ :  $w\Delta t + \mathcal{O}(\Delta t)^2$ 

Probability reaction will *not* occur in  $[t, t + \Delta t]$ :  $1 - w\Delta t + \mathcal{O}(\Delta t)^2$ 

Probability a reaction will not occur in two such time intervals  $[t,t+2\Delta t)$ :  $\left(1-w\Delta t+\mathcal{O}(\Delta t)^2\right)^2=1-2w\Delta t+\mathcal{O}(\Delta t)^2$ 

Suppose that,  $\tau = K\Delta t$ , then the probability that no reaction will occur in the interval [t,t+ au) is

$$\left(1 - w\frac{\tau}{K} + \mathcal{O}(K^{-2})\right)^K$$

Taking the limit as K goes to infinity yields that the probability that no reaction will occur in the interval [t,t+ au) is

$$\lim_{k \to \infty} \left( 1 - w \frac{\tau}{K} + \mathcal{O}(K^{-2}) \right)^K = \exp(-w\tau)$$

### Exponential Random Variables

The probability that a reaction will occur in the interval  $[t, t + \tau]$  is  $F_T(\tau) = 1 - \exp(-w\tau)$ . This is a cumulative distribution.

The density (derivative) of the random number, T, is:

$$f_T(\tau) = \frac{1}{w} \exp(-w\tau)$$

Such a random number is known as an exponentially distributed random number.

Notation:  $T \in \mathrm{EXP}(\lambda) \to T$  is an exponentially distributed r.v. with parameter:  $\lambda$  .

### **Exponential Waiting Times**

- We have assumed that the system is fully described by the population vectors.
- If no reaction occurs, then nothing will have changed.
- Waiting times must be memoryless random variables.

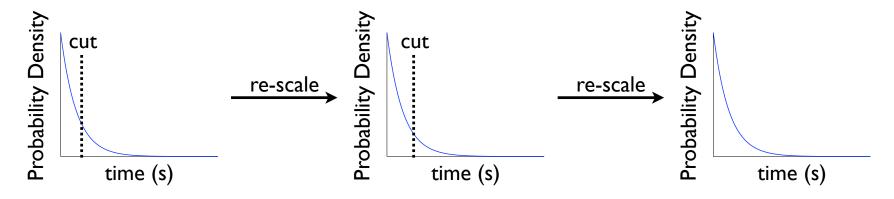

 No matter where we cut and scale the distribution, it must always looks the same.

The exponential is the *only* continuous r.v. with this property.

### Generating Waiting Times

- To generate an exponentially distributed random number, all we need is a uniform random number generator.
- Find the cumulative distribution,

$$F(t) = 1 - \exp(-\lambda t)$$

Generate uniform random number,

$$r \in U[0,1]$$

• Find intersection where F(t) = r:

$$\tau = \frac{1}{\lambda} \log \frac{1}{1 - r} -$$

• This is the time of the next reaction.

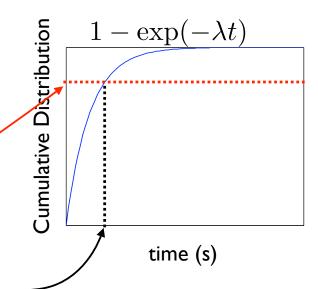

### Monte-Carlo Simulation Methods

### The Jump Markov Process

- Stochastic Simulation Algorithm
  - •D.T. Gillespie, J. Phys. Chem. A 81, 2340 (1977)
  - •M. Gibson and J. Bruck, J. Phys. Chem. **104**, 1876 (2000)

# Stochastic Simulation Algorithm

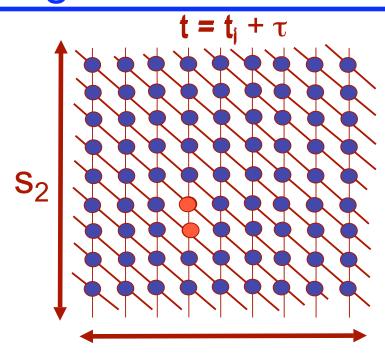

Step 1. Generate the time of the next reaction.

Step 2. Decide which reaction has occurred.

Step 3. Update current Time  $(t=t+\tau)$  and State  $(\mathbf{x}=\mathbf{x}+\mathbf{s_k})$ .

### Monte-Carlo Simulation Methods

- Stochastic Simulation Algorithm
  - •D.T. Gillespie, J. Phys. Chem. A 81, 2340 (1977)
  - •M. Gibson and J. Bruck, J. Phys. Chem. **104**, 1876 (2000)
- Possible SSA methods:
  - First Reaction Method (Gillespie '77)
    - Next Reaction Method (Gibson and Bruck '00)
  - Direct Method (Gillespie '77)

### The First Reaction Method (FRM)

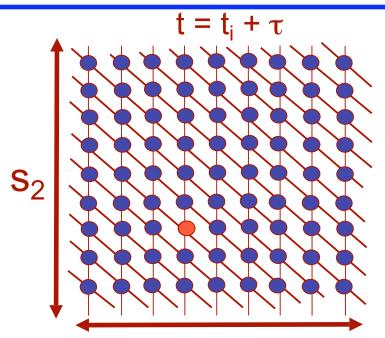

Step 1. Generate the time of the next reaction of each type.

The time until the next reaction is a random variable of exponential distribution:

$$P_{\tau_{\mu}}(t) = w_{\mu}(\mathbf{x}) e^{-w_{\mu}(\mathbf{x})t}$$

To generate each next reaction time, generate  $r_1$  from a uniform distribution on (0,1) and use the equation: 1

 $\tau_{\mu} = \frac{1}{w_{\mu}(\mathbf{x})} \log \frac{1}{r_{\mu}}$ 

Step 2. Decide which reaction has occurred.

This is simply the reaction with the smallest  $\tau_{\mu}$ :

$$k = \arg\left\{\min_{\mu \in \{0, \dots, M\}} \tau_{\mu}\right\}$$

Step 3. Update current Time (t=t+ $\tau_k$ ) and State ( $\mathbf{x} = \mathbf{x} + \mathbf{s_k}$ ).

In the FRM each reaction requires M rv's.

# The First Reaction Method SSA in Matlab.

```
clear all
t=0; t=0; t=0;
                                                   %%specify initial and final times
x = [0; 0];
                                                   %% Specify initial conditions
S = [1 -1 0 0; 0 0 1 -1];
                                                   %% Specify stoichiometry
w = inline('[10, 1*x(1), 10*x(1), 1*x(2)]', 'x'); %% Specify Propensity functions
while t<tstop
    tpos = 1./w(x).*log(1./rand(4,1));
                                                  % possible times until first reaction
                                                  % find which is first reaction
    [tpos,i]=min(tpos);
    t=t+tpos;
    if t<=t_stop
        x = x+S(:,i);
                                                  % update the configuration
    end
end
```

### The Next Reaction Method (NRM)

- In the FRM, we generate times,  $\{\tau_{\mu}\}$ , for all M reactions and choose the reaction, k, with the smallest time,  $\tau_k$ .
- Only a few species will change population as a result of this reaction--the rest will remain constant.
- For most reactions, the propensity functions will remain constant.
  - For these, the times can be reused in the subsequent step to find the next reaction:  $\{\tau_{\mu}\} \rightarrow \{\tau_{\mu} \tau_{k}\}$ .
- When there are many different species and reactions, this NRM approach can be done with far fewer random number than the FRM.
- Particularly useful for compartmental or Reaction-Diffusion processes.

### Monte-Carlo Simulation Methods

- Stochastic Simulation Algorithm
  - •D.T. Gillespie, J. Phys. Chem. A 81, 2340 (1977)
  - •M. Gibson and J. Bruck, J. Phys. Chem. **104**, 1876 (2000)
- Possible SSA methods:
  - First Reaction Method (Gillespie '77)
    - Next Reaction Method (Gibson and Bruck '00)
  - Direct Method (Gillespie '77)

# Minimum of two Exponential Random Variables

Let  $\{\tau_1, \tau_2, \dots, \tau_M\}$  be a set of exponentially distributed random variables:  $\tau_{\mu} \in \text{EXP}(w_{\mu})$ 

The minimum of  $\{\tau_{\mu}\}$  is an exponentially distributed random variable given by:

$$\min_{\mu \in \{0, \dots, M\}} \tau_{\mu} \in \text{EXP}\left(\left|\mathbf{w}\right|_{1}\right)$$

The argument, k, of this distribution is also a random variable with distribution:

$$P(k=\mu) = \frac{w_{\mu}}{|\mathbf{w}|_{1}}$$

In the DM we only generate 2 rv's.

### The Direct Method (DM)

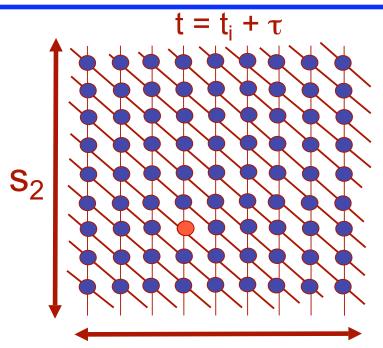

### Step 1. Generate the time of the next reaction.

The time until the next reaction is a random variable of exponential distribution:

$$P_{\tau}(t) = |\mathbf{w}(\mathbf{x})|_{1} e^{-|\mathbf{w}(\mathbf{x})|_{1}t}$$

To generate the next reaction time, generate  $r_1$  from a uniform distribution on (0,1) and use the equation:  $\tau = \frac{1}{|\mathbf{w}|_1} \log \frac{1}{r_1}$ 

Step 2. Decide which reaction has occurred.

To obtain a realization of which reaction will occur, generate a second uniform random number,  $r_2$ , and find the smallest k such that:  $\frac{k-1}{k}$ 

$$\sum_{\mu=1}^{n-1} w_{\mu}(\mathbf{x}) \le r_2 |\mathbf{w}|_1 \le \sum_{\mu=1}^{n} w_{\mu}(\mathbf{x})$$

Step 3. Update current Time (t=t+ $\tau$ ) and State ( $\mathbf{x} = \mathbf{x} + \mathbf{s_k}$ ).

# The Direct Method SSA in Matlab.

```
clear all
t=0; t=0; t=0;
                                                   %%specify initial and final times
x = [0; 0];
                                                   %% Specify initial conditions
S = [1 -1 0 0; 0 0 1 -1];
                                                   %% Specify stoichiometry
w = inline('[10, 1*x(1), 10*x(1), 1*x(2)]', 'x'); %% Specify Propensity functions
while t<tstop
    w0 = sum(w(x));
                                                  % compute the sum of the prop. functions
    t = t+1/w0*log(1/rand);
                                                  % update time of next reaction
    if t<=t_stop
    r2w0=rand*w0;
                                % generate second random number and multiply by prop. sum
                                                  % initialize reaction counter
    i=1;
    while sum(w(1:i)) < r2w0
                                       % increment counter until sum(w(1:i)) exceeds r2w0
      i=i+1;
    end
    x = x+S(:,i);
                                                  % update the configuration
  end
end
```

### Limitations on the SSA

- The SSA is an "exact" simulation of the system.
- But...
  - Stepping through every reaction can take a lot of time.
  - A statistical representation of the system dynamics may require many realizations (10<sup>4</sup> to 10<sup>6</sup>).
- Faster approximations are available for some problems.

### Monte-Carlo Simulation Methods

- Stochastic Simulation Algorithm (SSA).
- τ-leaping
  - •D. Gillespie, J. Chem. Phys. **115**, 1716 (2001)
  - •D. Gillespie, L. Petzold, J. Chem. Phys. 119, 8229 (2003)
  - •M. Rathinam et al., J. Chem. Phys. **119**, 12784 (2003)
  - •T. Tian and K. Burrage, J. Chem. Phys. **121**, 10356 (2004)
  - •Y. Cao, D. Gillespie and L. Petzold, J. Chem. Phys. **123**, 054104 (2005)

### τ Leaping

Step 0. Specify length of each time step, τ.

Assume that all propensity functions are constant over the time interval  $(t,t+\tau)$ .

The number of times each reaction will fire is a Poisson\* random number with mean  $\mathbf{w}_{\mu}\tau$ :

Poisson\* random number with mean 
$$\mathbf{w}_{\mu}\mathbf{\tau}$$
: 
$$P_{k_{\mu}}(n) = \frac{[w_{\mu}(\mathbf{x})\tau]^{n}}{n!} \mathrm{e}^{w_{\mu}(\mathbf{x})\tau}$$

Step 1. For each  $\mu$ , generate  $k_{\mu}$ .

Step 2. Update the time: 
$$t=t+ au_{M}$$
 Update the state:  $\mathbf{x}=\mathbf{x}+\sum_{\mu=1}^{M}k_{\mu}\mathbf{s}_{\mu}$ 

\*For some recent studies, binomial RV's are used (T. Tian and K. Burrage, 2004)

### τ Leaping

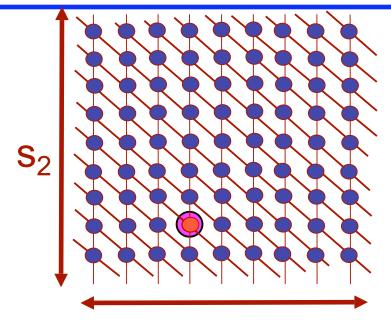

### $t = t_i + \tau$ Update Time

$$k_1 = 4$$
;  $\mathbf{s}_1 = [0, 1]^T$   
 $k_2 = 2$ ;  $\mathbf{s}_1 = [-1, 1]^T$   
 $k_3 = 3$ ;  $\mathbf{s}_1 = [0, -1]^T$   
 $k_4 = 4$ ;  $\mathbf{s}_1 = [1, -1]^T$ 

The number of times each reaction will fire is a Poisson random number with mean  $\mathbf{w}_{\mu} \mathbf{\tau}$ :  $P_{k_{\mu}}(n) = \frac{[w_{\mu}(\mathbf{x})\tau]^n}{n!} e^{w_{\mu}(\mathbf{x})\tau}$ 

Step 1. For each  $\mu$ , generate  $k_{\mu}$ . M

Step 2. Update the state: 
$$\mathbf{x} = \mathbf{x} + \sum_{\mu=1}^{r} k_{\mu} \mathbf{s}_{\mu}$$

Update the time:  $t = t + \tau$ 

### Limitations of τ leaping

- For many situations  $\tau$  leaping significantly speeds up the Monte Carlo simulation, but:
  - Poisson r.v.'s are unbounded
    - Propensity functions may change dramatically over small time intervals.
    - May result in negative populations.

Note that these concerns are most important when the population of some species are very small.

Precisely the circumstance where stochastic models are most important!

### Chemical Langevin Equation

Comparison of Poisson and Gaussian random variables.

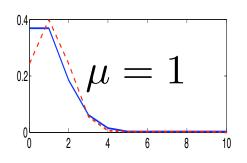

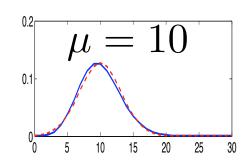

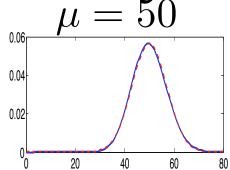

- For small numbers of reaction steps, tau leaping doesn't give much help.
- For large numbers of reactions, replace the Poisson distribution with a normal distribution (same mean and variance. These are cheaper to generate.
- This is known as the chemical Langevin equation.

### Monte-Carlo Simulation Methods

- Stochastic Simulation Algorithm (SSA).
- τ-leaping
- System Partitioning Methods
  - Fast--Slow Partitions
    - •C. Rao and A. Arkin, J. Chem. Phys. **118**, 4999 (2003)
    - •Y. Cao et al., J. Chem. Phys. 122, 014116 (2005)
  - Continuous--Discrete Partitions
    - •E. Haseltine and J. Rawlings, J. Chem. Phys. **117**, 6959 (2002)
    - •H. Salis and Y. Kaznessis, J. Chem. Phys. 122, 054103 (2005)

### Fast--Slow partitions.

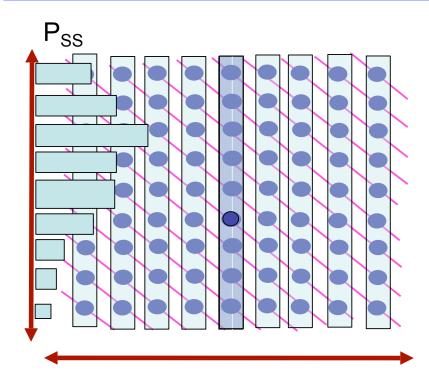

Separate into "fast" and "slow" partitions.

Assume that the "fast" partitions reach probabilistic equilibrium before a slow reaction occurs.

### Fast--Slow partitions.

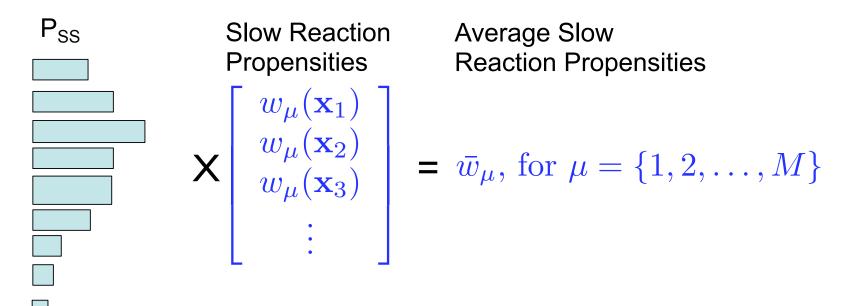

Use the fast sets' steady state probability distributions to scale the propensity functions of the slow reactions.

Results in a vector of average propensity functions,  $\overline{\mathbf{w}}$ , for the slow reactions.

### Fast--Slow partitions.

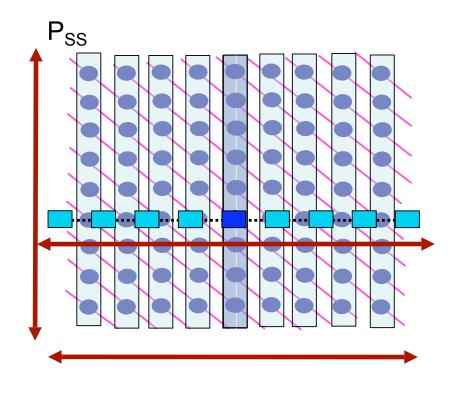

The projection to the slow manifold results in a new lower dimensional Markov chain.

This is simulated with SSA.

### Continuous--Discrete partitions.

- In some systems, there are great differences in scale:
  - Large populations (continuous)
  - Small populations (discrete)
- All discrete models take too long.
- All continuous models are inaccurate.
- Hybrid models are necessary.

# Separate into "continuous" and "discrete" partitions.

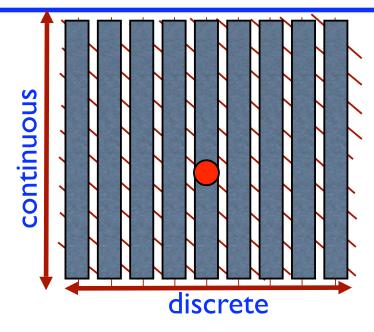

Simulate the continuous part with ordinary or stochastic differential equations.

Choose uniform rv, r.

Numerically integrate propensity functions until:

$$\int_{t_0}^{t_0 + \tau} \sum_{\mu = 1}^{M} w_{\mu}(\mathbf{x}(t)) dt = -\log r$$

Choose next discrete reaction.

τ

### Using the SSA to Find Distributions

 The SSA does an excellent job of producing possible trajectories.

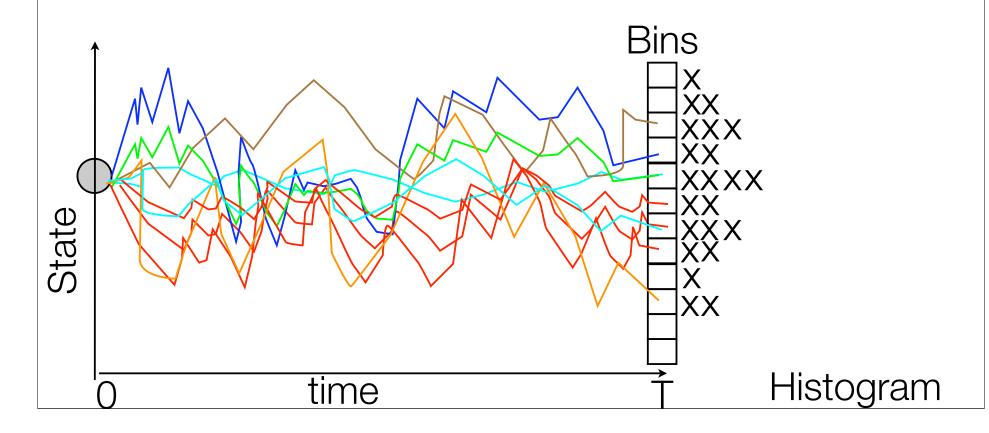

### Convergence of the SSA

- To get more accurate distributions, one needs more SSA runs.
- Unfortunately, the convergence rate of any Monte Carlo algorithm is fundamentally limited:  $error = \mathcal{O}(n^{-\frac{1}{2}})$
- If very high precision is required, then MC methods will be very inefficient.

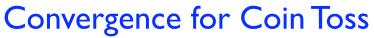

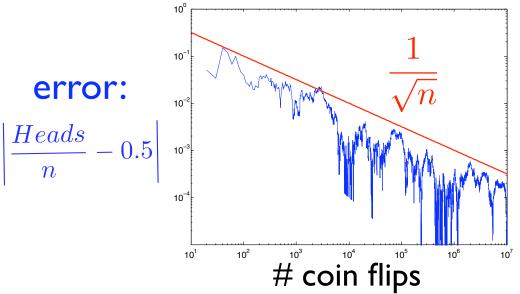

After  $10^7$  tosses there is still an error of about  $3 \times 10^{-4}$ .

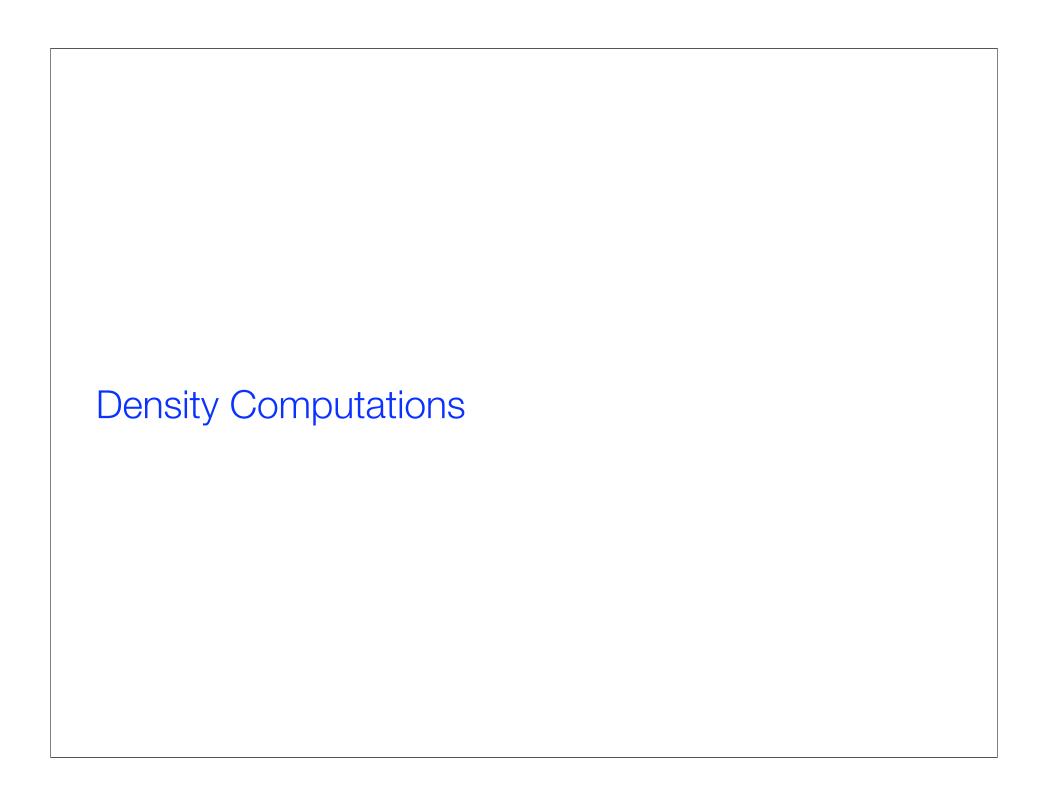

The Finite State Projection (FSP) solution to the Chemical Master Equation.

Reductions to the FSP

Case studies.

# The Chemical Master Equation

The probability that the system is in configuration  $\mathbf{x}$  at t+dt is equal to the probability that the system is at  $\mathbf{x}$  at t, and no reaction occurs between t and t+dt plus the probability that the system is one reaction removed from  $\mathbf{x}$  at t and that reaction occurs between t and t+dt.

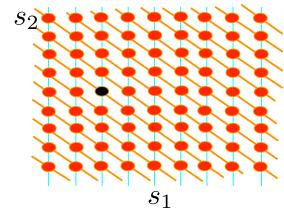

The CME (McQuarrie '67):

$$\dot{p}(\mathbf{x},t) = -p(\mathbf{x},t) \sum_{k=1}^{M} w_k(\mathbf{x}) + \sum_{k=1}^{M} p(\mathbf{x} - \mathbf{s}_k, t) w_k(\mathbf{x} - \mathbf{s}_k)$$

Define the probability density state

vector (pdv): 
$$\mathbf{P}(\mathbf{X},t) := [p(\mathbf{x}_1,t),p(\mathbf{x}_2,t),p(\mathbf{x}_3,t),\ldots]^T$$
.

P(X,t) evolves according to the Linear Time Invariant ODE:

$$\dot{\mathbf{P}}(\mathbf{X},t) = \mathbf{A} \cdot \mathbf{P}(\mathbf{X},t)$$

The matrix CME

# The Chemical Master Equation

• The solution of the CME is a transfer operator:

$$\mathcal{P}(t_0)$$
  $\longrightarrow$   $\mathcal{P}(t_0 + \tau)$ 

- The dimension of the CME can be INFINITE.
  - Most CME's cannot be solved, so approximations are needed.

## Forming the Generator

A has one row/column for each state.

Each transition,  $\mathbf{x}_i \to \mathbf{x}_j$ , contributes to  $\mathbf{A}$  in two locations:

 $-w_{\mu}(\mathbf{x}_i)$  goes in the diagonal element  $A_{i,i}$   $+w_{\mu}(\mathbf{x}_i)$  goes in the off-diagonal element  $A_{j,i}$ 

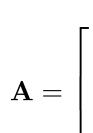

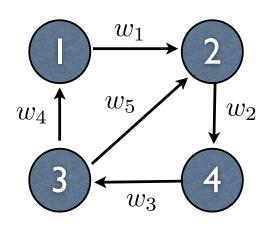

### The Finite State Projection

Select the states to keep.

Find the corresponding

projection matrix: 
$$\mathbf{A}_{[1,3]} = \begin{bmatrix} -w_1 & w_4 \\ 0 & -w_4 - w_5 \end{bmatrix}$$

state 
$$\mathbf{A}_{[1,3]}^{FSP}=\left[egin{array}{cccc} -w_1 & w_4 & 0 \ 0 & -w_4-w_5 & 0 \ w_1 & w_5 & 0 \end{array}
ight]$$
 This is the generator for a

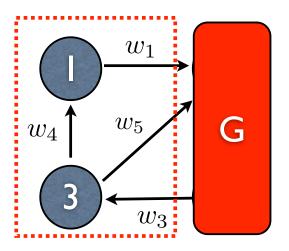

Collapse remaining states 
$$\mathbf{A}= egin{bmatrix} -w_1 & 0 & w_4 & 0 \\ w_1 & -w_2 & w_5 & 0 \\ \hline 0 & 0 & -w_4-w_5 & w_3 \\ \hline 0 & w_2 & 0 & -w_3 \end{bmatrix}$$

new Markov chain

### The Finite State Projection Method

#### The Full System

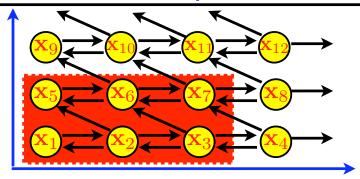

#### Full Master Equation

$$\begin{bmatrix} \dot{\mathbf{P}}_{J} \\ \dot{\mathbf{P}}_{J'} \end{bmatrix} = \begin{bmatrix} \mathbf{A}_{J} & \mathbf{A}_{JJ'} \\ \mathbf{A}_{J'J} & \mathbf{A}_{J'} \end{bmatrix} \begin{bmatrix} \mathbf{P}_{J}(t) \\ \mathbf{P}_{J'}(t) \end{bmatrix}$$

Dimension = #(J) + #(J') = Infinite

#### The Projected System (FSP)

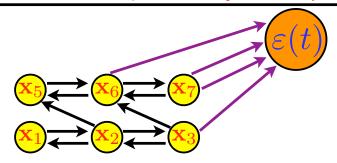

#### **FSP Master Equation**

$$\begin{bmatrix} \dot{\mathbf{P}}_{J} \\ \dot{\mathbf{P}}_{J'} \end{bmatrix} = \begin{bmatrix} \mathbf{A}_{J} & \mathbf{A}_{JJ'} \\ \mathbf{A}_{J'J} & \mathbf{A}_{J'} \end{bmatrix} \begin{bmatrix} \mathbf{P}_{J}(t) \\ \mathbf{P}_{J'}(t) \end{bmatrix} \begin{bmatrix} \dot{\mathbf{P}}_{J}^{FSP} \\ \dot{\varepsilon} \end{bmatrix} = \begin{bmatrix} \mathbf{A}_{J} & \mathbf{0} \\ -\mathbf{1}^{T} \mathbf{A}_{J} & 0 \end{bmatrix} \begin{bmatrix} \mathbf{P}_{J}^{FSP}(t) \\ \varepsilon(t) \end{bmatrix}$$

**Dimension** = #(J) + 1 = 7

### The FSP Theorem

$$\mathbf{P}_{J}(t) \geq \mathbf{P}_{J}^{FSP}(t)$$
 and  $\left\| \begin{bmatrix} \mathbf{P}_{J}(t) \\ \mathbf{P}_{J'} \end{bmatrix} - \begin{bmatrix} \mathbf{P}_{J}^{FSP}(t) \\ \mathbf{0} \end{bmatrix} \right\|_{1} = \varepsilon(t)$ 

### A Test...

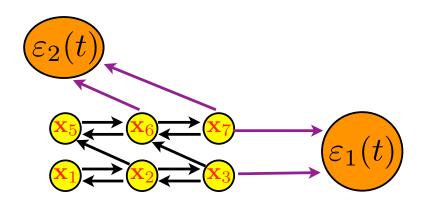

What do  $\varepsilon_1(t)$  and  $\varepsilon_2(t)$  mean?

### The Finite State Projection Algorithm

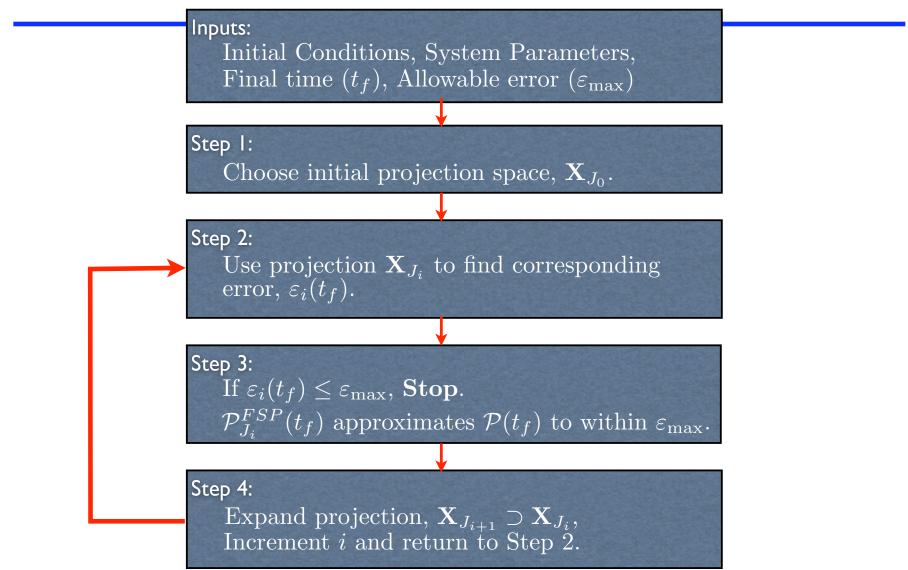

# The "error" sink of the FSP to get exit times.

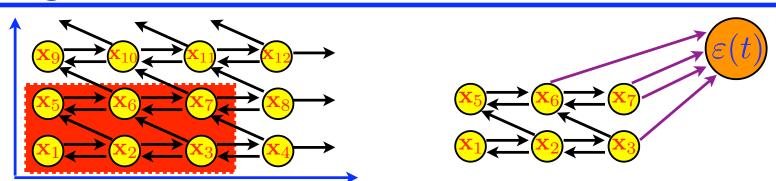

- In the original FSP,  $\varepsilon(t)$  is the amount of the probability measure that exits the projection region  $\mathbf{X}_J$ .
- **9** Median exit time:  $t_{50} = t$ , s.t.  $\varepsilon(t) = 0.5$
- In this form  $\varepsilon(t)$  gives information as to when the system exits  $\mathbf{X}_J$ , but not how.

# Multiple FSP sinks to get exit directions.

 $\Theta$  By using multiple sinks, one can determine how the probability measure exits  $\mathbf{X}_{J}$ .

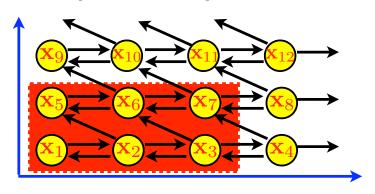

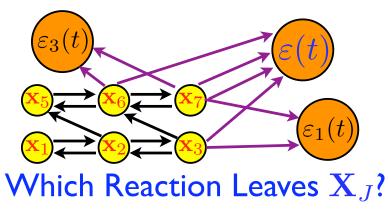

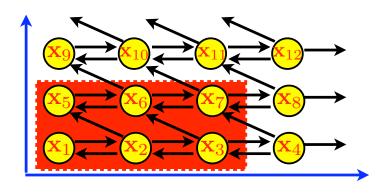

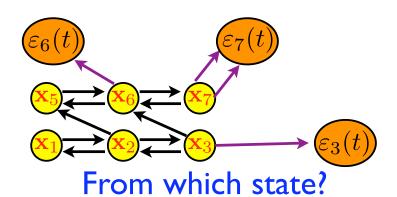

# Multiple FSP sinks to analyze switch decisions

Using the FSP to determine initial switch decisions.

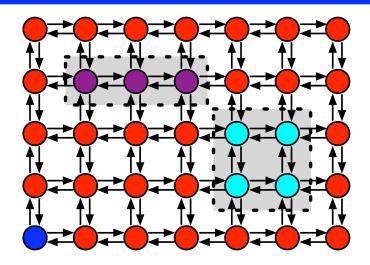

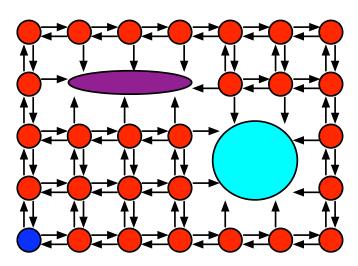

### Advantages of the FSP.

- Deterministic.
  - ★ Every run of the FSP yields the same result.
  - ★ Enables easier comparisons of different systems (sensitivity analysis).
- Provides accuracy guarantees.
  - ★ Can be made as precise as required.
  - \* Allows for analysis of rare events.
- Does not depend upon initial conditions.
- Is open to many subsequent model reductions.

### Limitations

- Numerical stiffness may lead to computational inefficiency.
- Systems may become very large as distributions cover large regions of the configuration space.
  - ★ Compact distributions may drift over time.
  - ★ Dilute distributions may spread over large regions.
  - ★ Dimension grows exponentially with the number of species.
- For these problems, the original FSP may not suffice,
- BUT, with additional model reductions and systematic techniques, many of these problems may be alleviated.

### Outline

- Finite State Projection (FSP)
- Reductions to the FSP
  - ★ Aggregating unobservable states
    Munsky/Khammash, *CDC*, 2006
  - ★ Time interval discretization
  - ★ Slow manifold projection
  - **★** Coarse meshes for the CME

# Using Input & Output relations for model reduction.

- Often one is not interested in the entire probability distribution.
- Instead one may wish only to estimate:
  - \* a statistical summary of the distribution, e.g.
    - → means, variances, or higher moments
  - ★ probability of certain traits:
    - switch rate, extinction, specific trajectories, etc...
- In each of these cases, one can define an output **y**(t):

$$\dot{\mathbf{P}}(t) = \mathbf{AP}(t)$$

$$\mathbf{y}(t) = \mathbf{CP}(t)$$

# Begin with a Full Integer Lattice Description of the System States.

- u Initial State
- Observed State
- O Unreachable States (R')
- Unobservable State {O'}
- Reachable/ Observable States (RO)

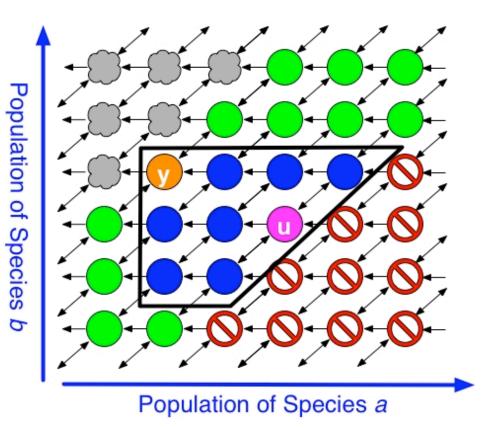

# Remove Unreachable States and Aggregate the Observable States.

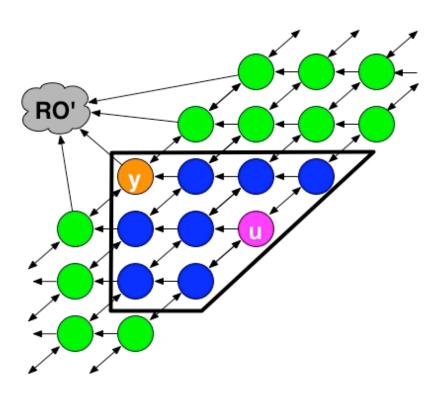

# Project the Reachable/Observable States onto a Finite Subspace.

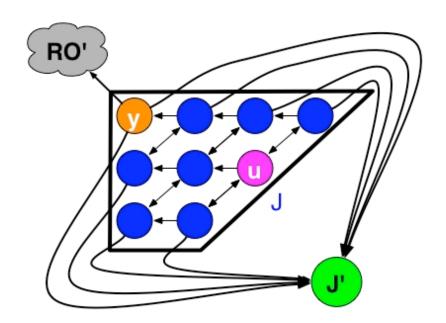

We now have a solvable approximation, for which the FSP gives bounds on the approximation's accuracy.

### **Outline**

- Finite State Projection (FSP)
- **Q** Reductions to the FSP
  - ★ Aggregating unobservable states
  - ★ Time interval discretization
    Munsky and Khammash, J. Comp. Phys., 2007
    Burrage et al, A.A. Markov 150th Anniv. Meeting, 2006
  - ★ Slow manifold projection
  - **★** Coarse meshes for the CME

- ★ For many systems, the distribution may drift over time.
- ★ At any one time, the distribution may have a limited support, but...
- ★ The FSP solution must include all intermediate configurations.
- ★ This may lead to an exorbitantly large system of ODEs.

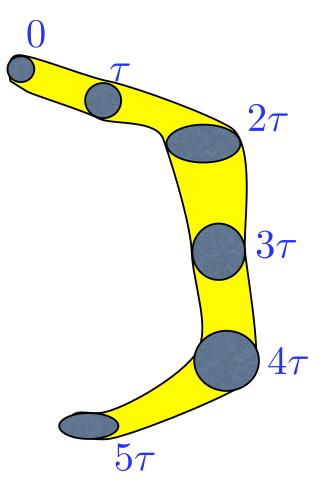

#### **★** Instead:

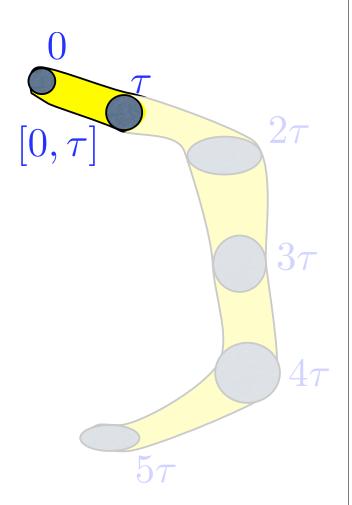

#### **★** Instead:

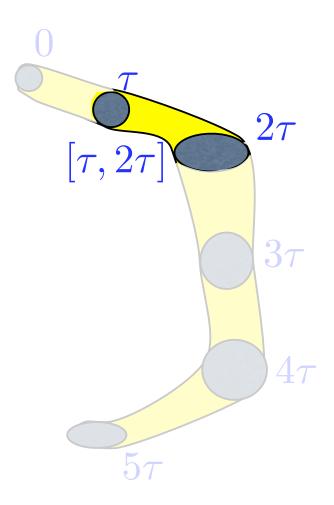

#### **★** Instead:

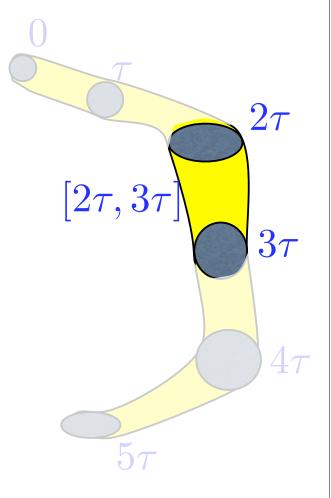

#### **★** Instead:

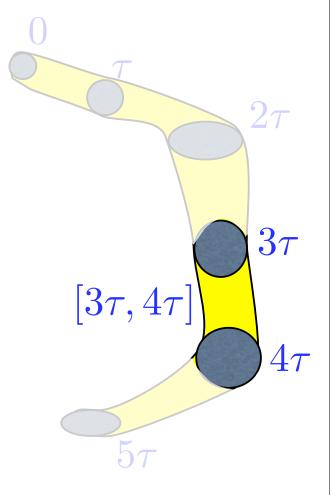

#### **★** Instead:

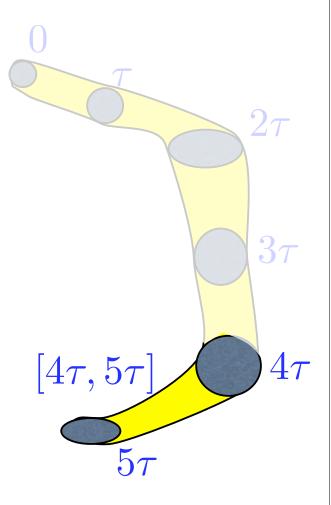

- ★ Solving a few smaller systems can be much easier than solving a single large system.
- ★ Control the error at each step to obtain a guaranteed final error.
- ★ Caching and reusing information from one step to the next may further reduce effort.

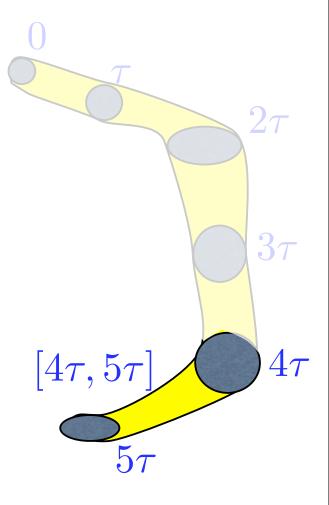

### Outline

- ☑ Finite State Projection (FSP)
- Reductions to the FSP
  - ★ Aggregating unobservable states
  - ★ Time interval discretization
  - ★ Slow manifold projection
    Peles/Munsky/Khammash, JCP, 2006
  - ★ Coarse meshes for the CME.

## Perturbation Theory and the FSP

- Some reactions occur faster and more frequently than others.
- This can result in a separation of time-scales in the CME.
  - Disadvantages: Often results in numerical stiffness and increased computational complexity.
  - Advantage: May be able to apply perturbation theory to reduce computational effort.

### Intuition (Slow Manifold Projection)

- Begin with a finite state (projected) Markov process.
- 2. Group states connected by frequent reactions.

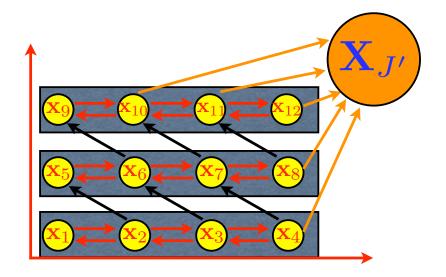

Red Arrows = Fast (Frequent) Reactions

Black Arrows = Slow (Rare) Reactions

Orange Arrows = (Rare) Transitions to Sink

### Intuition (Slow Manifold Projection)

- Begin with a finite state (projected) Markov process.
- 2. Group states connected by frequent reactions.
- 3. Find invariant distribution for each group.

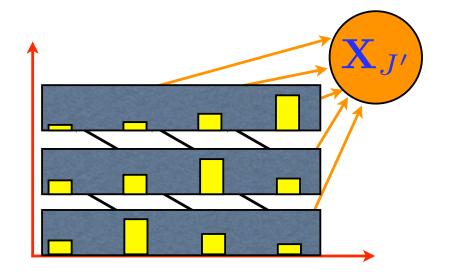

Red Arrows = Fast (Frequent) Reactions

Black Arrows = Slow (Rare) Reactions

Orange Arrows = (Rare) Transitions to Sink

### Intuition (Slow Manifold Projection)

- Begin with a finite state (projected) Markov process.
- 2. Group states connected by frequent reactions.
- 3. Find invariant distribution for each group.
- 4. Average to find the rates of the slow reactions.

### Reduced Markov Process

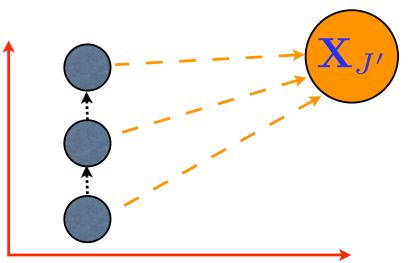

Dotted Black = Averaged Slow Reactions

Dashed Orange = Averaged Transitions to Sink

### Intuition (Slow Manifold Projection)

- Begin with a finite state (projected) Markov process.
- 2. Group states connected by frequent reactions.
- 3. Find invariant distribution for each group.
- 4. Average to find the rates of the slow reactions.

#### Reduced Markov Process

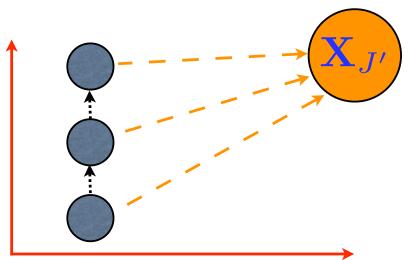

Dotted Black = Averaged Slow Reactions

Dashed Orange = Averaged Transitions to Sink

- 5. Solve for the solution on the slow-manifold.
- 6. Lift solution to original coordinate system.

### Outline

- Finite State Projection (FSP)
- Reductions to the FSP
  - ★ Aggregating unobservable states
  - **★** Time interval discretization
  - ★ Slow manifold projection
  - **★** Coarse meshes for the CME

Munsky/Khammash, IEEE Trans. on Auto. Conrol, 2008

## Coarse mesh approximation of the CME

- Precision requirements may change for different regions of the configurations space.
  - ★ Small populations require great precision.
  - \* High populations require far less precision.
- By choosing a good coarse approximation of the CME, we can take advantage of this.

## Coarse mesh approximation of the CME

Start with the full I-dimensional Markov lattice.

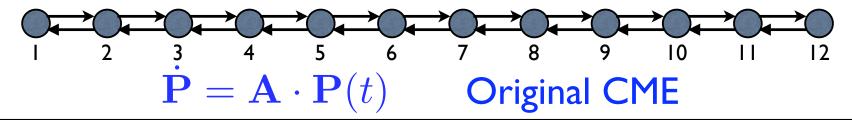

Choose a subset of mesh points.

and specify an approximate relation for the probability of the removed points: 
$$\mathbf{P} \approx \Phi \mathbf{q}(t)$$

Solve the reduced system ODE:  $\dot{\mathbf{q}} = \Phi^{-L} \mathbf{A} \Phi \mathbf{q}(t)$  and lift back to the original system coordinates:

$$\mathbf{P}(t) \approx \mathbf{\Phi} \exp(\mathbf{\Phi}^{-L} \mathbf{A} \mathbf{\Phi} t) \mathbf{\Phi}^{-L} \mathbf{P}(0)$$

### Coarse Mesh: Multiple-species problems.

- I. Begin with original lattice.
- 2. Choose interpolation points.
- 3. Form interpolation (shape) function:  $\mathbf{P}(t) \approx \mathbf{\Phi}\mathbf{q}(t)$
- 4. Project system to find reduced system of ODEs:

$$\dot{\mathbf{q}}(t) = \mathbf{\Phi}^{-L} \mathbf{A} \mathbf{\Phi} \mathbf{q}(t)$$

- 5. Solve reduced system.
- 6. Lift back to original coordinates.

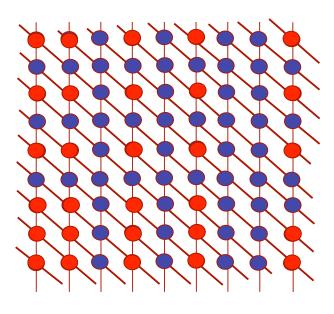

### Outline

- ☑ Finite State Projection (FSP)
- **M** Reductions to the FSP
- Case Studies
  - ★ Lambda Phage.
  - ★ Heat Shock.

#### A toy model of phage lambda

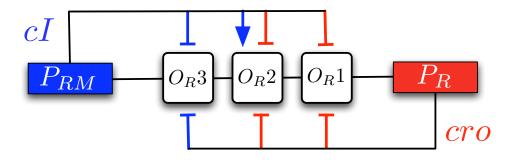

- We consider only the core of the lambda switch.
- Two proteins, cI and cro.
- These activate and repress the  $P_R$  and  $P_{RM}$  promoters according to the model of Shea and Ackers, 1985.

### The Phage Lambda Lysis-Lysogeny Decision

#### Arkin, Ross, McAdams, 1998. Full Model

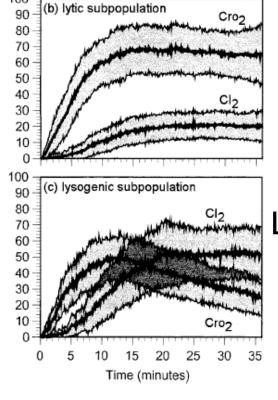

## Lytic fate

- ★ Cro reaches a high level before CI is produced in much quantity.
- ★ Cro represses transcription of Cl.

- Lysogenic fate
- ★ CI increases a little earlier.
- ★ CI represses transcription of Cro.
- ★ CI is free to increase even further.

#### Relevance of Current Model

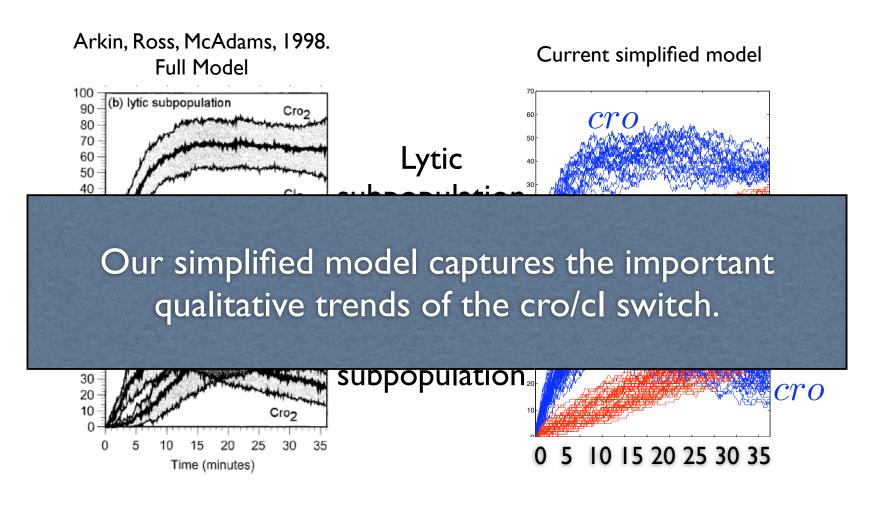

Computations done using Gillespie's SSA.

# Applying the FSP to the Phage Lambda Switch

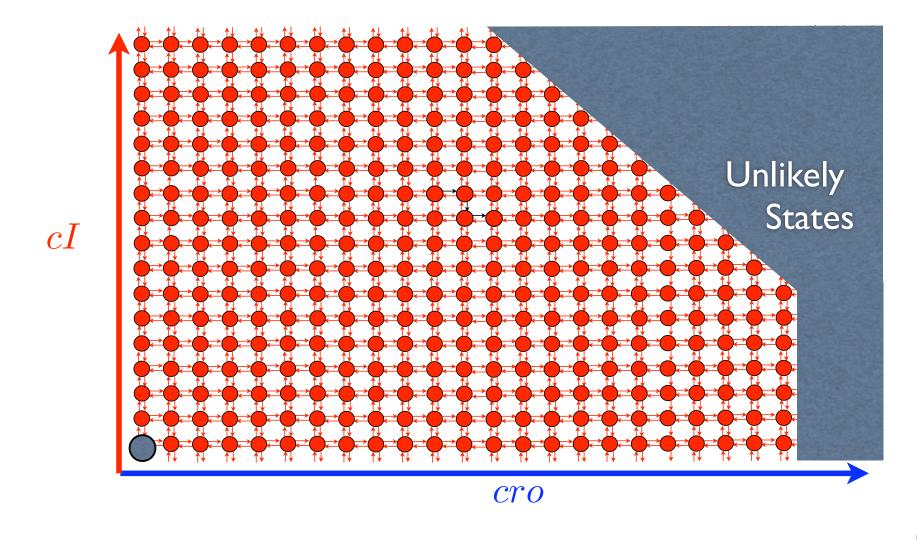

# Applying the FSP to the Phage Lambda Switch

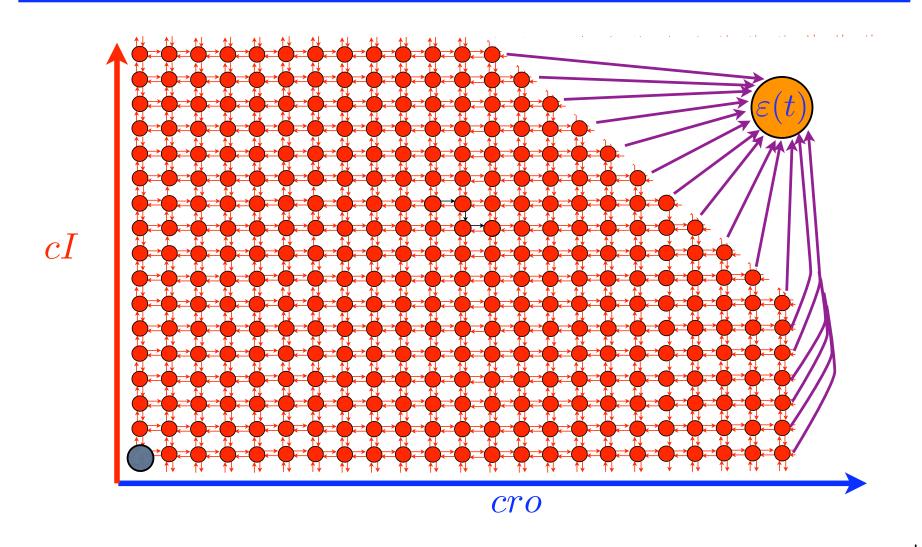

### Efficiency and Accuracy of FSP Results

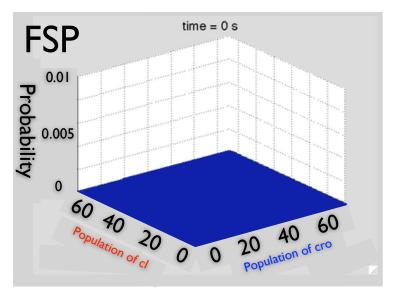

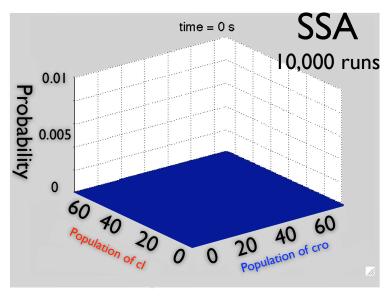

| Method | # Simulations | Time (s) | $ig  ig  egin{aligned} ig  egin{aligned} ig  egin{aligned} ig  ig  ig  ig  ig  ig  ig  ig $ |            |
|--------|---------------|----------|---------------------------------------------------------------------------------------------|------------|
| FSP    | -a            | 163      | $\leq 5.3 \times 10^{-3}$                                                                   | Guaranteed |

No Guarantees

<sup>&</sup>lt;sup>a</sup>The FSP algorithm is run only once.

## Additional information available with the FSP solution

- In many cases the FSP is faster and more accurate the Monte Carlo methods.
- Higher precision allows greater flexibility.
  - **★** Direct Computation of Switch Rates.

# Using the FSP to Compute Switch Rates

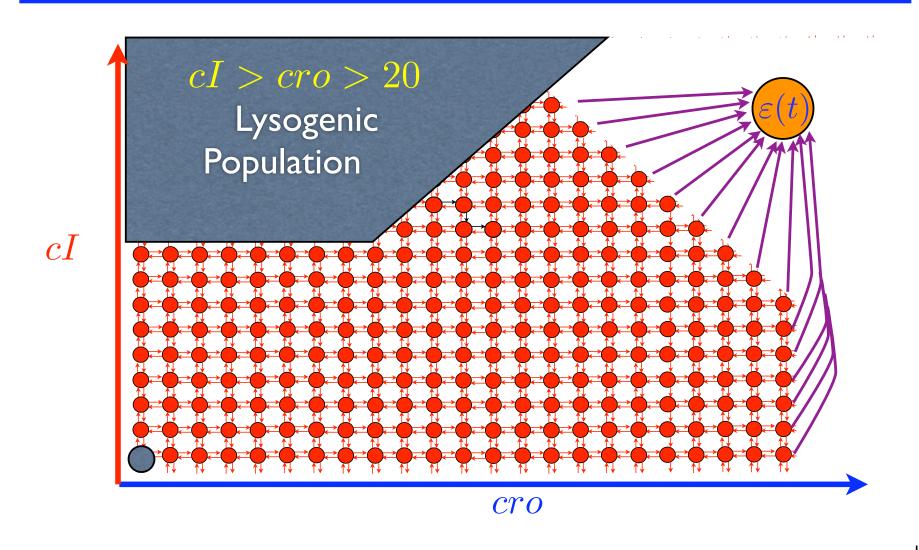

# Using the FSP to Compute Switch Rates

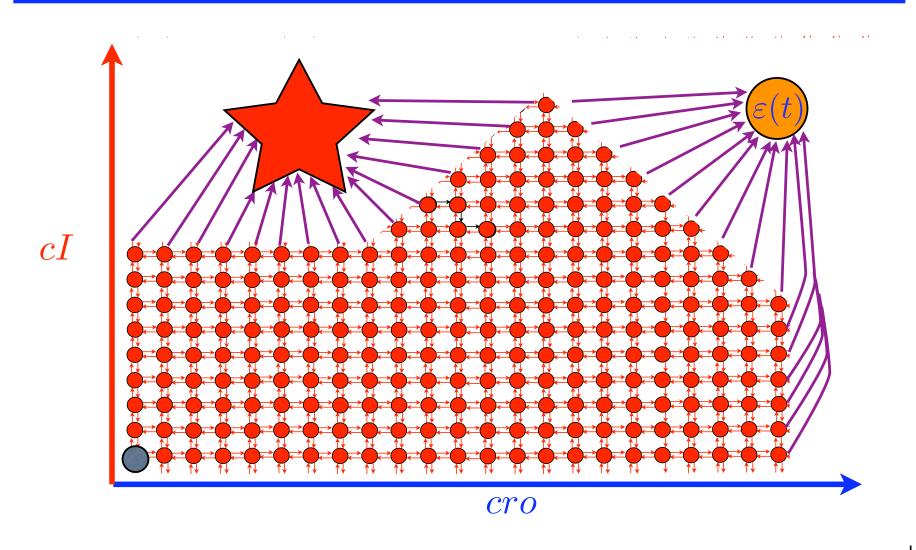

# Using the FSP to Compute Switch Rates

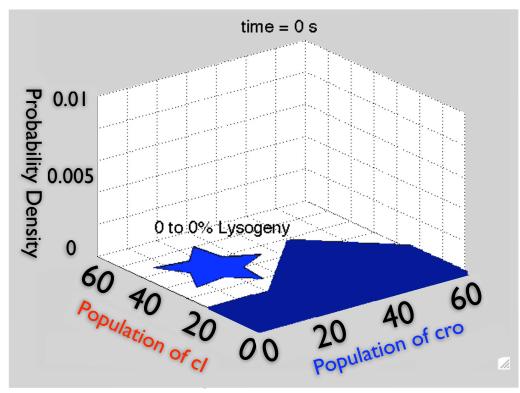

| Method          | Time (s)            | Relative Error    | Guarantee? |
|-----------------|---------------------|-------------------|------------|
| FSP             | $25.5 \mathrm{\ s}$ | < 0.08 %          | yes        |
| $10^4$ SSA runs | 440.0 s             | $\approx 0.90 \%$ | no         |

## Additional information available with the FSP solution

- In many cases the FSP is faster and more accurate the Monte Carlo methods.
- Higher precision allows greater flexibility.
  - ★ Direct Computation of Switch Rates.
  - ★ Simultaneous consideration of many different initial conditions.

#### Comparing different initial conditions.

$$\mathcal{P}(t_0) \longrightarrow \tilde{\mathcal{P}}(t_0 + \tau)$$

- The FSP is an approximate map of distributions from one time to another.
- This map is valid for any initial distribution.
  - ★ Once computed, this map is cheap to apply again and again.
  - ★ The map automatically provides error bounds for any initial condition!

## Comparing different initial conditions. (Increase in cro)

$$cI_0 = 0$$
$$cro_0 = 0$$

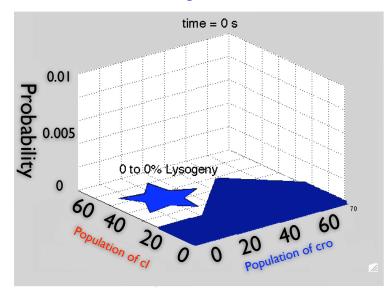

$$cI_0 = 0$$

$$cro_0 = 5$$

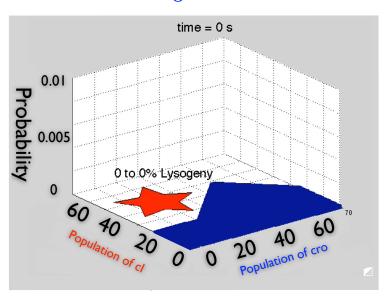

Increasing the initial amount of cro yields a slight decrease in the lysogeny rate.

## Comparing different initial conditions. (Increase in cI)

$$cI_0 = 0$$
$$cro_0 = 0$$

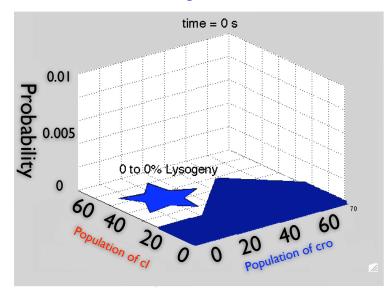

$$cI_0 = 5$$
$$cro_0 = 0$$

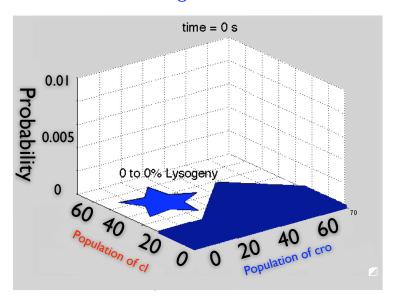

Increasing the initial amount of cI yields a significant increase in lysogeny rate.

## Simultaneous comparison of an array of initial condition.)

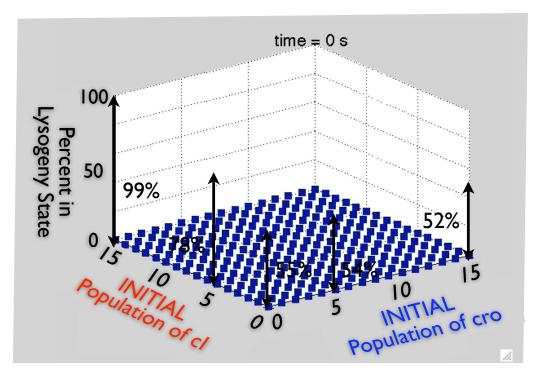

| Method             | Time (s)                        | # I.C.'s | $\left  \; \left  \left  Error \right  \right _1 \right $ | Guarantee? |
|--------------------|---------------------------------|----------|-----------------------------------------------------------|------------|
| FSP                | 66.9 s                          | 2000     | $<1\times10^{-4}$                                         | yes        |
| $10^4$ SSA runs    | 440.0 s                         | 1        | $\approx 0.09$                                            | no         |
| $10^{13}$ SSA runs | $\approx 14,000 \text{ years!}$ | 2000     | $\approx 1 \times 10^{-4}$                                | no         |

## Additional information available with the FSP solution

- In many cases the FSP is both faster and more accurate than other available methods.
- Higher precision allows greater flexibility.
  - ★ Direct Computation of Switch Rates.
  - ★ Simultaneous consideration of many different initial conditions.
  - **★** Sensitivity to parameter changes.

## Parametric Sensitivity of Probability Distributions.

#### Sensitivity to a small increase in cell Volume.

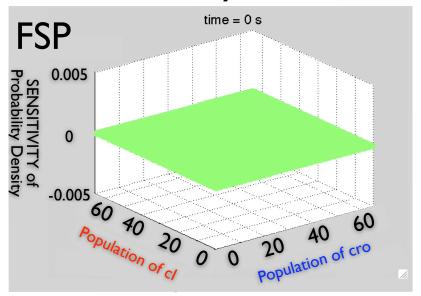

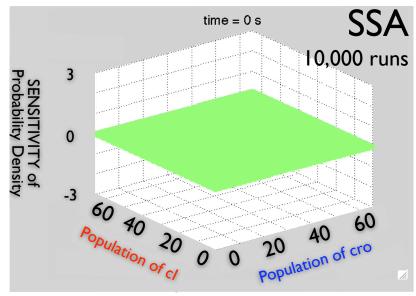

- ★ Sensitivity analysis requires a huge degree of accuracy.
- ★ Monte Carlo methods would require hundreds of millions of runs!!

### Outline

- ☑ Finite State Projection (FSP)
- Reductions to the FSP
- Case Studies
  - ★ Lambda Phage.
  - ★ Heat Shock.

### Toy Heat Shock Model in E. coli

#### 3 forms for $\sigma_{32}$ :

$$S_1 \xrightarrow[k_2]{k_1} S_2$$

$$S_2 \stackrel{k_3}{\longrightarrow} S_3$$

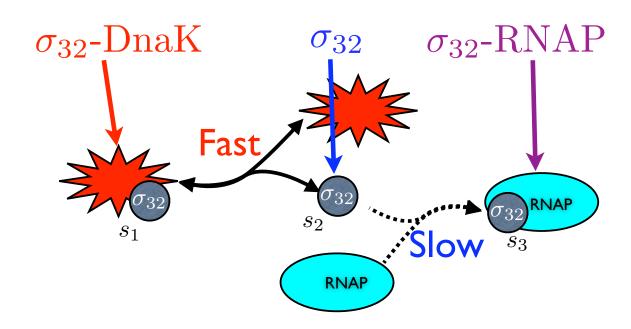

El Samad et al, *PNAS*, vol. 102, No. 8, 2005

# Toy Heat Shock Model in *E. coli* (cont.)

Five Different FSP Solution Schemes:

I. Full FSP

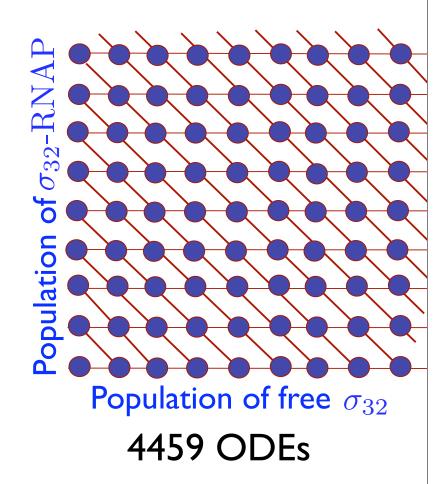

# Toy Heat Shock Model in *E. coli* (cont.)

Five Different FSP Solution Schemes:

- I. Full FSP
- 2. Slow manifold (FSP-SM)

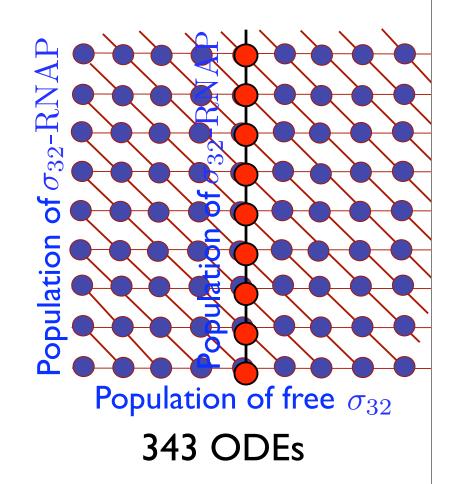

### Toy Heat Shock Model in E. coli (cont.)

Five Different FSP Solution **Schemes:** 

- I. Full FSP
- 2. Slow manifold (FSP-SM)
- 3. Interpolated (FSP-I)

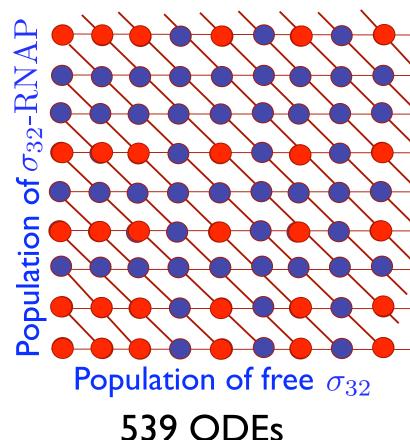

# Toy Heat Shock Model in E. coli (cont.)

Five Different FSP Solution Schemes:

- I. Full FSP
- 2. Slow manifold (FSP-SM)
- 3. Interpolated (FSP-I)
- 4. Hybrid (FSP-SM/I)

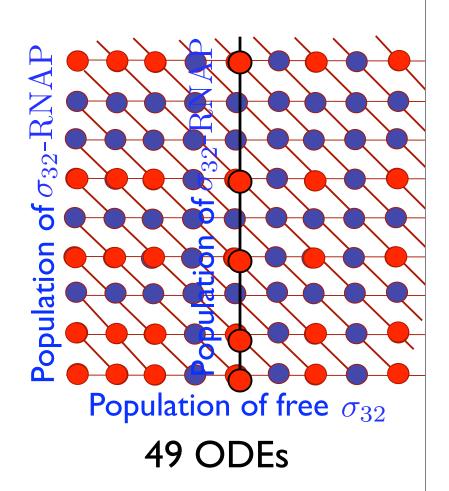

# Toy Heat Shock Model in E. coli (cont.)

Five Different FSP Solution Schemes:

- I. Full FSP
- 2. Slow manifold (FSP-SM)
- 3. Interpolated (FSP-I)
- 4. Hybrid (FSP-SM/I)
- 5. Multiple time interval (FSP-MTI)

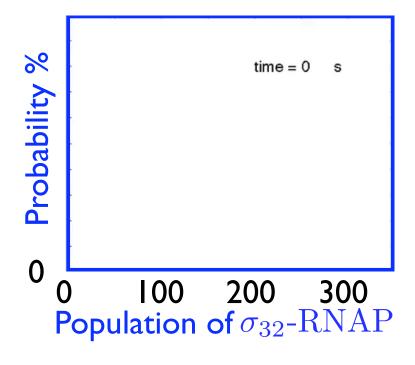

70 sets of 195 or fewer ODEs.

## Efficiency and accuracy of the reduced FSP methods

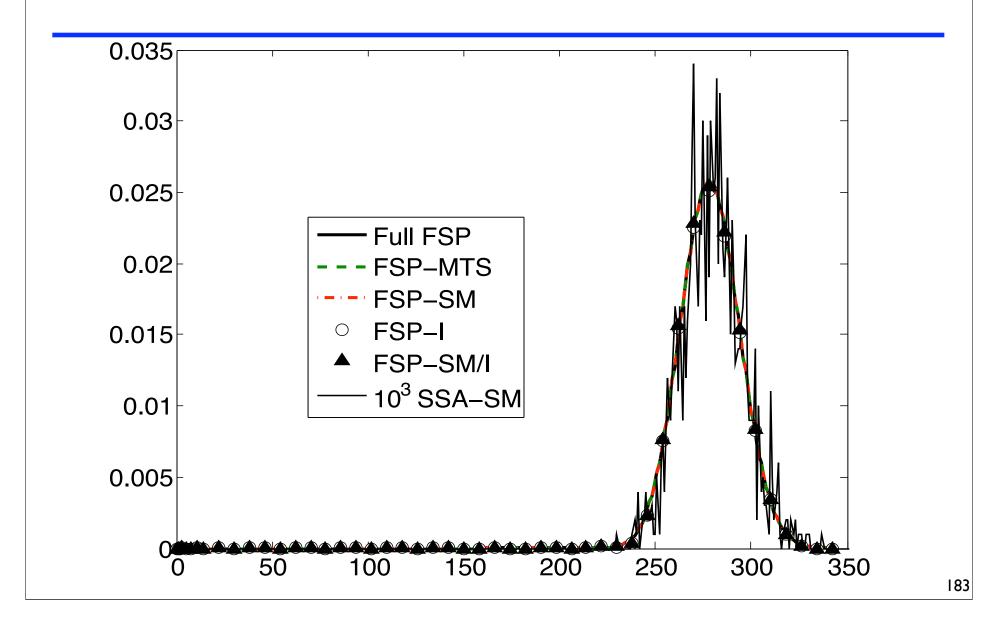

## Efficiency and accuracy of the reduced FSP methods

| For final time $t_f = 300s$ |                                        |             |             |                              |  |
|-----------------------------|----------------------------------------|-------------|-------------|------------------------------|--|
| Method                      | Matrix Size                            | $J_{solve}$ | $J_{total}$ | $\infty$ -norm Error         |  |
| FSP                         | 4459                                   | 750s        | 750s        | $< 3.0 \times 10^{-5}$       |  |
| FSP-MTS                     | $195^{1}$                              | -           | 40.2s       | $< 1.68 \times 10^{-4}$      |  |
| FSP-SM                      | 343                                    | 0.25s       | 0.94s       | $\approx 5.1 \times 10^{-4}$ |  |
| FSP-I                       | 539                                    | 5.1s        | 6.1s        | $\approx 7.7 \times 10^{-4}$ |  |
| FSP-SM/I                    | 49                                     | 0.04s       | 0.78s       | $\approx 8.2 \times 10^{-4}$ |  |
| $10^4 \text{ SSA}$          | Results would take more than 55 hours. |             |             |                              |  |
| $10^3 \text{ SSA-SM}$       | -                                      | -           | 84.1s       | $\approx 0.0116$             |  |
| $10^4 \text{ SSA-SM}$       | -                                      | -           | 925s        | $\approx 3.4 \times 10^{-3}$ |  |
| $10^5 \text{ SSA-SM}$       | -                                      | -           | 9360s       | $\approx 1.6 \times 10^{-3}$ |  |

The Reduced FSP approaches are much faster and more accurate than alternative approaches!

#### Conclusions

- Stochastic fluctuations or "noise" is present in the cell
  - Random nature of reactions
  - Quantization of reactants
  - Low copy numbers
- Fluctuations may be very important
  - Cell variability
  - Cell fate decisions
- Some tools are available
  - Monte Carlo simulations (SSA and variants)
  - Moment approximation methods
  - Linear noise approximation (Van Kampen)
  - Finite State Projection
- Many more are needed!

#### Conclusions

The Finite State Projection: a new tool for stochastic analysis of gene networks

#### **Advantages:**

- Accuracy: solutions with a guaranteed error bounds Particularly suitable for studying rare events
- Speed: solutions can be much faster than Monte Carlo methods especially when the system has large number of reactions/reaction firings
- Insight: Provides valuable information at little additional cost: Sensitivity/robustness to parameter changes
   Effect of changes in initial probabilities

#### Limitations

 Scalability: Not feasible when there are many species with broad distributions (over the time of interest [0, t])